# LECTURE 37 DATES AND TIMES

MCS 260 Fall 2021 Emily Dumas

#### REMINDERS

- Project 3 solution posted, grades soon
- Homework 13 coming tomorrow, due Tue 23 Nov
- Homework 14, due Tue 30 Nov, will be the last one
- No labs next week (23, 25 Nov)
- Lab times on 23 Nov become TA office hours
- Kylash also has extra office hours next week
- No synchronous lecture on Wed 24 Nov
- Worksheet 15 and lab 15 will happen!

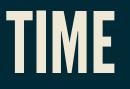

Python's time module can tell you the current *timestamp*, i.e. the time in second since a certain base point, the *epoch*. It can also do some other things.

The epoch is usually 0:00 on January 1, 1970 (GMT), but officially it can be different in each Python installation.

- time.time() return current timestamp (float).
- time.gmtime(0) return some data about the epoch for this Python installation.
- time.sleep(seconds) pause execution for seconds
   seconds.

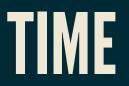

# The main thing I think the time module is good for is measuring the elapsed time between two events, e.g.

```
import time
t0 = time.time()
for x in huge_list:
    complicated_function(x)
t1 = time.time()
```

print("That took {:.2f} seconds".format(t1-t0))

Keep in mind this measures "wall clock" time, not the total CPU time spent doing actual work.

## DATETIME

Module includes class datetime.datetime for representing a Gregorian calendar time as month, day, hour, minute, second, microsecond.

- datetime.datetime.now() The current local time (as reported by the OS)
- datetime.datetime.utcnow() The current time in UTC (equal to GMT)
- datetime.datetime(2021,8,23,10,3,27) –
   object representing 27 seconds after 10:03am on Aug 23,2021

- There are also datetime.date objects, representing dates in the Gregorian calendar, and datetime.time objects, representing a time of day.
- These have similar behavior, so we will focus on datetime.datetime.

## TIME ZONE HANDLING

- Everything we've covered so far uses *naive* datetime objects, not labeled by a specific time zone.
- Real world applications typically need to account for time zones (and their complexity).
- We won't cover this in MCS 260 but I want to suggest:
- If you need to work with time zones in Python, know that built-in support for this is limited.
- There are a number of add-on modules that can make time zone handling easier.

# STRING TO DATETIME

The datetime module can take a string and convert it to a datetime object, which is one of its most powerful features.

- datetime.datetime.strptime(date\_string, format) —
   Convert a string to a datetime, assuming it uses the format described in format (%-codes indicate datetime parts).
- datetime.datetime.strptime("2021-12-03", "%Y-%m-%d") Parse a year-month-day string and make a datetime object out of it.

#### Format codes for strptime include (see full list):

- %Y = year
- %m = month (two digit)
- %B = full month name
- %d = day (two digit)
- %A = weekday name (e.g. Friday)
- %a = weekday abbreviation (e.g. Fri)
- %H = hour (two digit, 24 hour format)
- % I = hour (two digit, 12 hour format)
- %M = minute (two digit)
- %S = second
- %p = AM/PM

### DATETIME TO STRING

If dt is a datetime object:

 dt.strftime(format) - converts dt to a string in the given format.

## $\mathsf{DATETIME} \leftrightarrows \mathsf{TIMESTAMP}$

If dt is a datetime object:

- datetime.datetime.fromtimestamp(ts) Convert from a timestamp to a local date and time
- dt.timestamp() Convert from datetime to a timestamp

#### COMPARISON

For datetime objects, the comparison operator < means "is earlier in time than".

datetime.datetime(1999,11,19) < datetime.datetime.now() # True!</pre>

## TIMEDELTA

Subtracting two datetime objects gives a datetime.timedelta object.

- datetime.timedelta(days=0, seconds=0, microseconds=0, milliseconds=0, minutes=0, hours=0, weeks=0) — build a new timedelta object
- delta.total\_seconds() convert an existing timedelta object to units of seconds

Internally, timedelta stores days, seconds, and microseconds. It supports division by other timedelta objects, and multiplication/division by numbers.

### RECOMMENDATIONS

- For past events, store timestamp or UTC datetime
- Convert to a datetime object when displaying
- For future events, it's really complicated! (e.g. what if time zone rules change between now and then?)

## DATEUTIL

- dateutil is another module not in the standard library that is often used for handling dates and times in Python.
- (Ask pip to install python-dateutil.)
- A nice feature of dateutil is that it has a function dateutil.parser.parse(s) to make a "best guess" at the meaning of a date string sof unknown format.

#### REFERENCES

- datetime module official docs
- pytz docs
- dateutil docs

#### **REVISION HISTORY**

- 2021-11-17 Initial publication
- 2021-11-17 Corrected typos